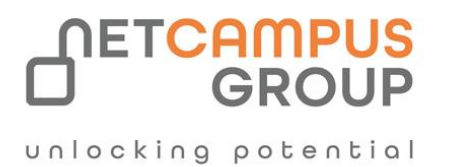

# APPLIED SKILLS

# **Configure secure access to your workloads using Azure networking.**

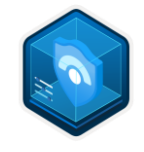

 **Days SKILL LEVEL**

**DELIVERY METHOD**

**Role**

1 Intermediate | VILT/ILT | Administrator | Infrastructure

**TECHNOLOGY**

# **Course Overview**

In this learning path, you practice configuring secure access to workloads using Azure networking.

## **Tasks performed.**

- Create and configure virtual networks
- Configure network routing
- Create DNS zones and configure DNS settings
- Create and configure network security groups (NSGs)
- Create and configure Azure Firewall

# **Prerequisites**

Before attending this course, delegates must know:

- Basic knowledge of virtual networking in cloud environments.
- Familiarity with IP address formats and subnetting.
- Knowledge of networking concepts like name resolution and IP addresses
- Experience using the Azure portal to create resources.
- Experience with cloud networking.
- The prerequisites can be obtained by completing the other modules in this learning path.

## **Prepare for the assessment.**

#### **Module 1: Configure virtual networks**

Learn to configure virtual networks and subnets, including IP addressing.

#### **Learning objectives**

In this module, you learn how to:

- Describe Azure virtual network features and components.
- Identify features and usage cases for subnets and subnetting.
- Identify usage cases for private and public IP addresses.
- Create a virtual network and assign IP address.

#### **Module 2: Configure Azure Virtual Network peering**

Learn to configure an Azure Virtual Network peering connection and address transit and connectivity concerns.

#### **Learning objectives**

.

In this module, you learn how to:

- Identify usage cases and product features of Azure Virtual Network peering.
- Configure your network to implement Azure VPN Gateway for transit connectivity.
- Extend peering by using a hub and spoke network with user-defined routes and service chaining.

#### **Module 3: Manage and control traffic flow in your Azure deployment with routes**

Learn how to control Azure virtual network traffic by implementing custom routes.

#### **Learning objectives**

In this module, you will:

- Identify the routing capabilities of an Azure virtual network
- Configure routing within a virtual network
- Deploy a basic network virtual appliance
- Configure routing to send traffic through a network virtual appliance

#### **Module 4: Host your domain on Azure DNS**

Create a DNS zone for your domain name. Create DNS records to map the domain to an IP address. Test that the domain name resolves to your web server.

#### **Learning objectives**

In this module, you will:

• Configure Azure DNS to host your domain.

#### **Module 5: Configure network security groups**

Learn how to implement network security groups, and ensure network security group rules are correctly applied.

#### **Learning objectives**

In this module, you learn how to:

- Determine when to use network security groups.
- Create network security groups.
- Implement and evaluate network security group rules.
- Describe the function of application security groups.

#### **Module 6: Introduction to Azure Firewall**

Describe how Azure Firewall protects Azure Virtual Network resources, including the Azure Firewall features, rules, deployment options, and administration with Azure Firewall Manager.

#### **Learning objectives**

After completing this module, you'll be able to:

- Explain how Azure Firewall and Azure Firewall Manager work together to protect Azure virtual networks.
- Evaluate whether Azure Firewall is the right solution to protect your Azure virtual networks from malicious incoming and outgoing traffic.
- Evaluate whether Azure Firewall Premium is the right solution to protect your Azure virtual networks from malicious incoming and outgoing traffic.
- Evaluate whether Azure Firewall Manager is the right solution for deploying policies across multiple firewalls.
- Identify and describe use cases for Azure Firewall and Azure Firewall Manager.

# **Module 7: Guided Project - Configure secure access to workloads with Azure virtual networking**

#### **services**

In this module, you practice configuring secure access to workloads using Azure virtual networking. The lab combines both learning and hands-on practice.

#### **Learning objectives**

- Create and configure virtual networks
- Create and configure network security groups (NSGs)
- Create and configure Azure Firewall
- Configure network routing
- Create DNS zones and configure DNS settings

### **Take the assessment.**

This assessment will use an interactive lab to evaluate your performance. It will take a few minutes to load the lab, and you may do other activities while it loads. After you launch the lab, you will need to wait 72 hours to launch it again. Your mouse movements and text entered during the lab will be recorded for quality purposes. Learn more.

# **Follow on Course**

[Schedules | Netcampus Group](https://netcampus.com/schedules/#open)